# Artificial Inteligence Methods - course description

# General information

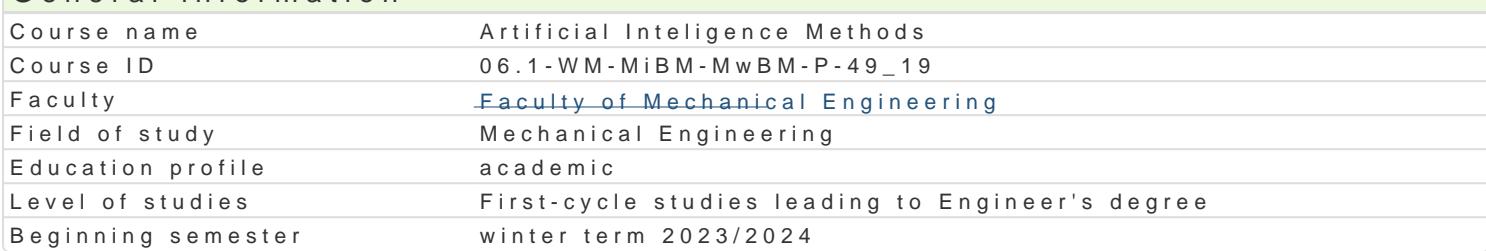

### Course information

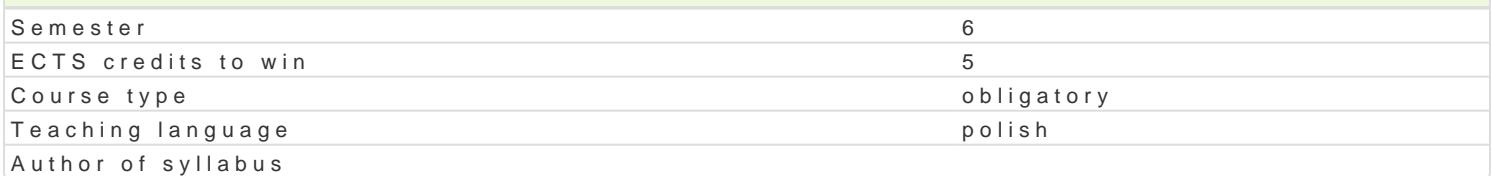

#### Classes forms

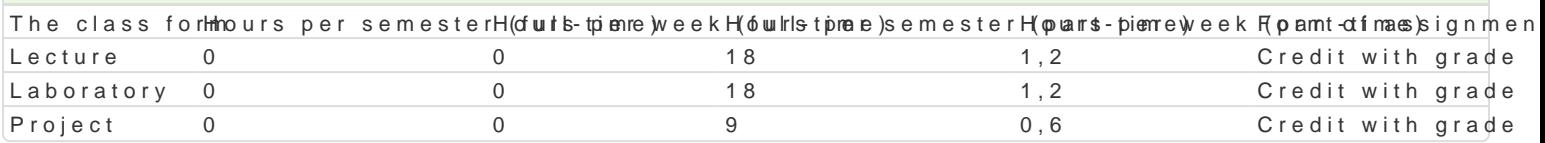

### Aim of the course

Zapoznanie studentów z podstawowymi poj ciami i definicjami z zakresu sztucznej inteligencji, istota inteligencji. Przedstawienie metod i narz dzi rozwi zywania zagadnieD sztucznej inteligencji ze szcz

### Prerequisites

Matematyka z elementami logiki matematycznej, umiej tno[ci posBugiwania narz dziami informatyczny

### Scope

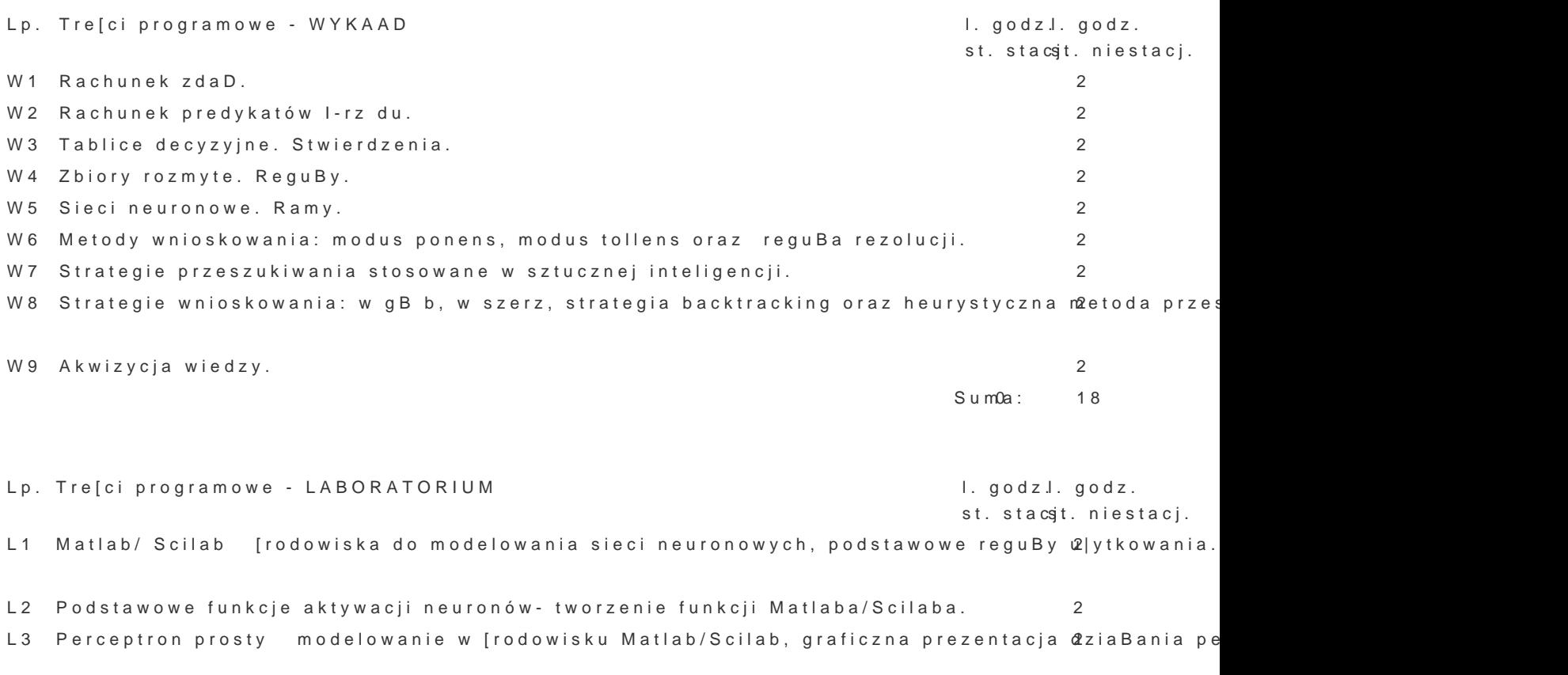

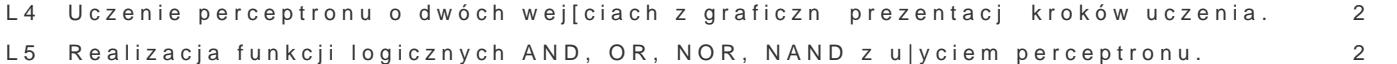

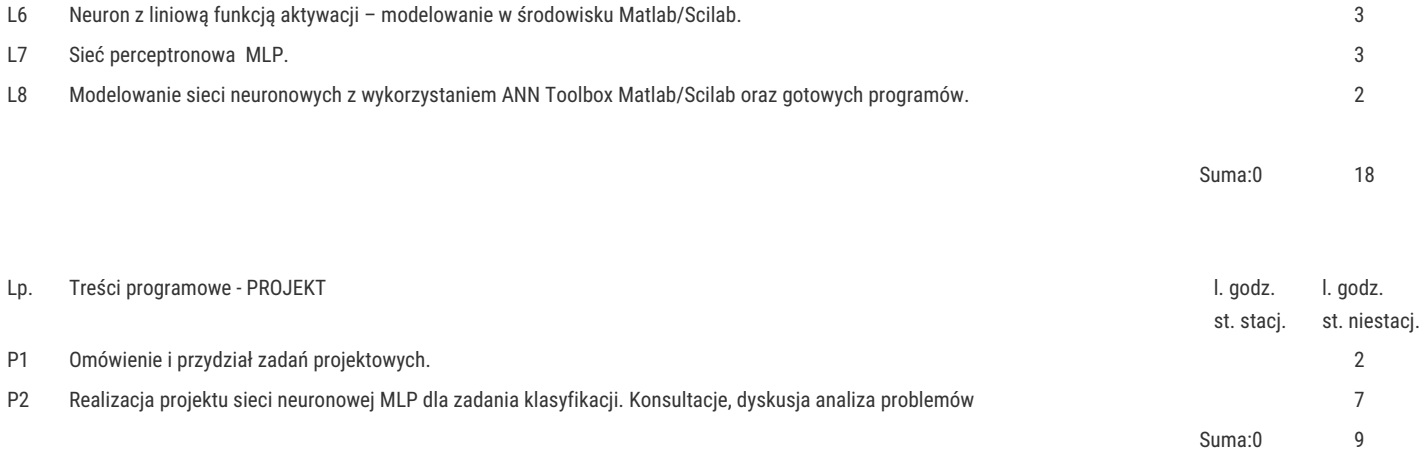

# Teaching methods

Wykłady konwencjonalne, oraz z wykorzystaniem technik multimedialnych.

Praca indywidualna i zespołowa w trakcie realizacji ćwiczeń laboratoryjnych i zadań projektowych. Prezentacja rozwiązań, analiza i dyskusja nad uzyskanymi wynikami.

# Learning outcomes and methods of theirs verification

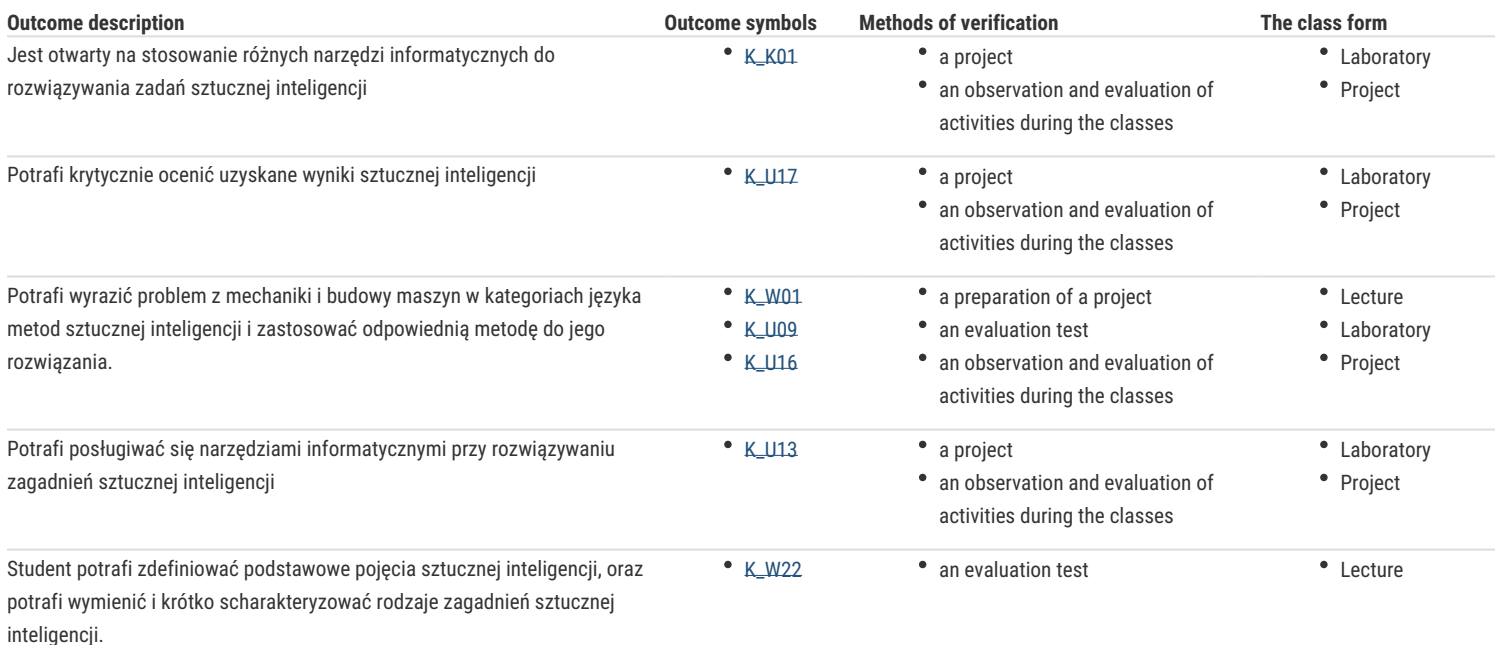

#### Assignment conditions

Warunkiem zaliczenia przedmiotu jest zaliczenie wszystkich jego form.

Ocena końcowa na zaliczenie przedmiotu jest średnią arytmetyczną z ocen za poszczególne formy zajęć.

### Recommended reading

- 1. Nilsson N. Principles of artificial intelligence, Tioga Publishing, 1980.
- 2. Flasiński M. Wstęp do sztucznej inteligencji, Wydawnictwo Naukowe PWN, 2011
- 3. Rutkowski L. Metody i techniki sztucznej inteligencji, Wydawnictwo Naukowe PWN, 2011
- 4. Chromiec J. Strzemieczna E.: Sztuczna inteligencja: Metody konstrukcji i analizy systemów eksperckich, Warszawa, AOW, 1994.
- 5. Osowski S.: Sieci neuronowe do przetwarzania informacji, Oficyna Wydawnicza Politechniki Warszawskiej, Warszawa 2000

### Further reading

- 1. Chwałkowska E. Sztuczna inteligencja w systemach eksperckich, Warszawa, MIKOM, 1991
- 2. Wojciechowska A. Elementy logiki i teorii mnogości, Warszawa, PWN, 1979.

#### Notes

Modified by dr inż. Edward Tertel (last modification: 21-04-2023 08:57)

Generated automatically from SylabUZ computer system